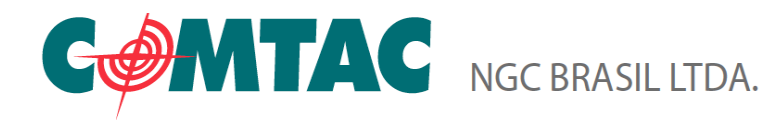

*Leia os codigos de acordo com a configuração desejada.*

**1. REMOVER O ENTER**

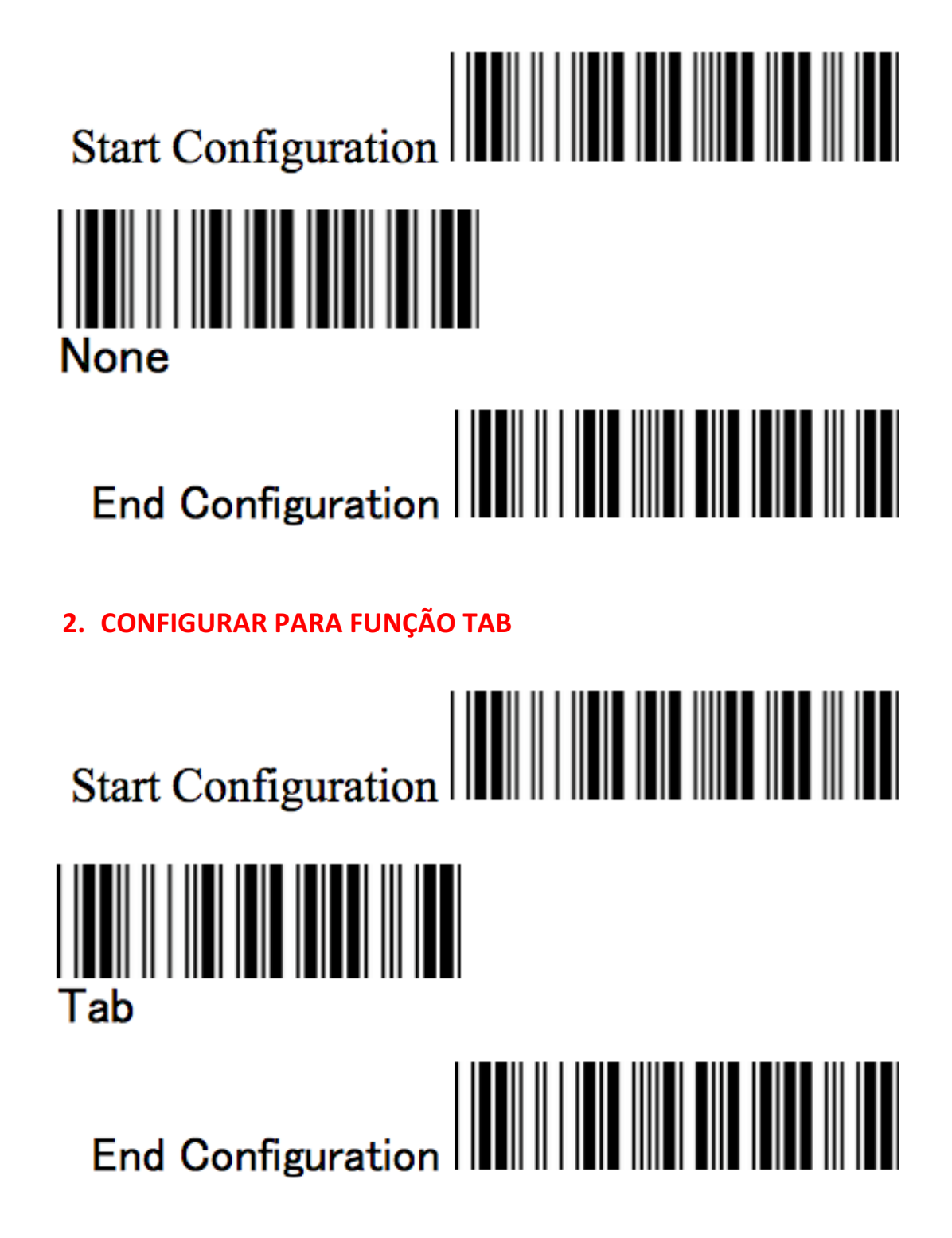

Rodovia JK, BR 459, KM 123 S/N, Gleba A2 2B5 - Distrito Industrial SANTA RITA DO SAPUCAÍ - MG / Tel.: (35) 3473-4450 / CEP 37540-973 / www.comtac.com.br

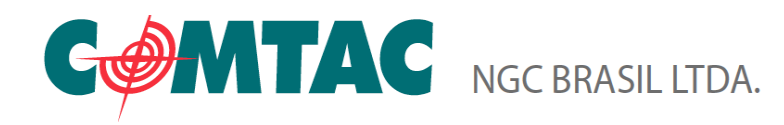

## **3. CONFIGURAR PARA FUNÇÃO ESC**

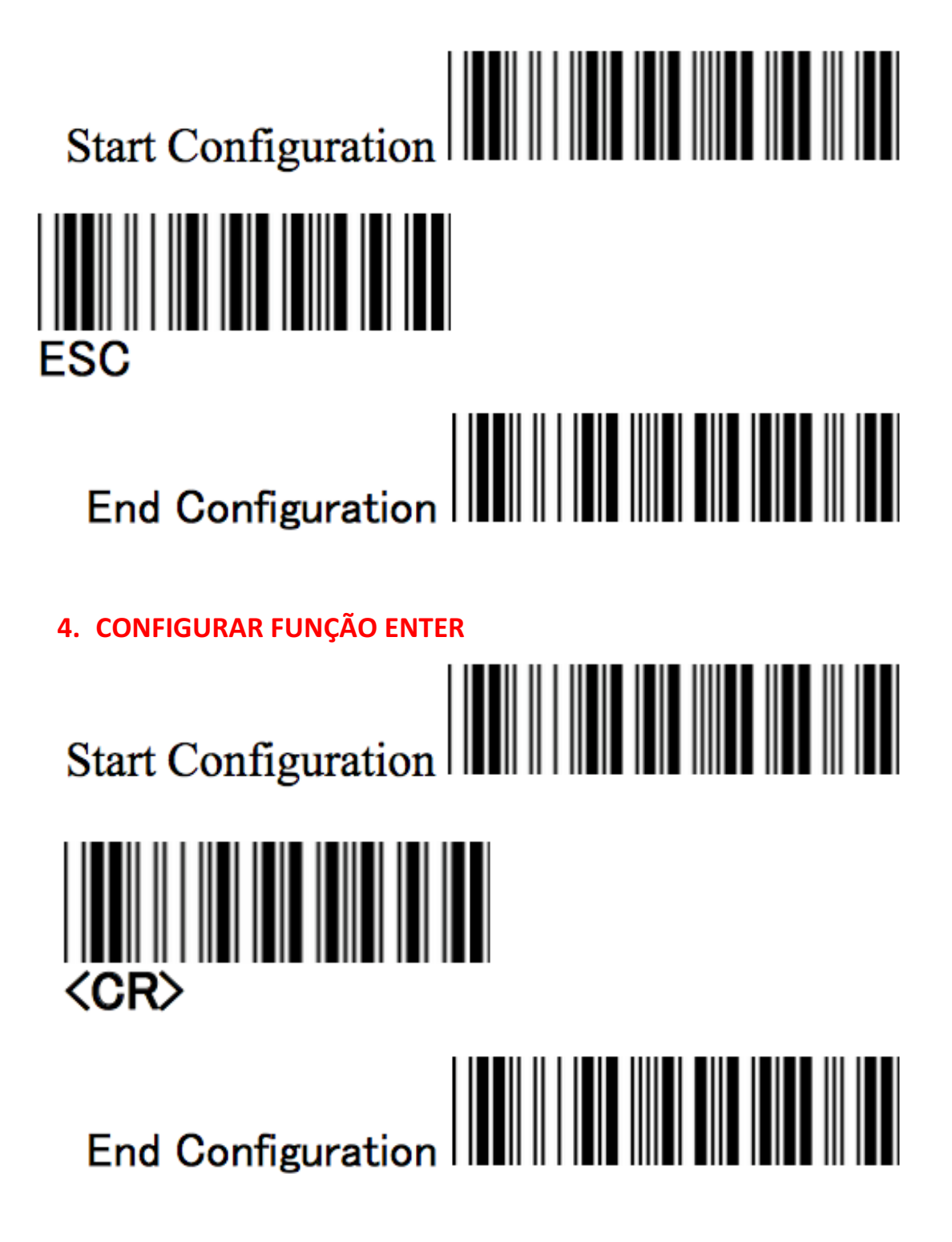

Rodovia JK, BR 459, KM 123 S/N, Gleba A2 2B5 - Distrito Industrial SANTA RITA DO SAPUCAÍ - MG / Tel.: (35) 3473-4450 / CEP 37540-973 / www.comtac.com.br